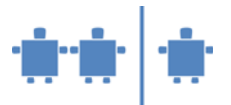

# **Lehreinheit H3 – Hardware, EVA-Prinzip,**

**Von-Neumann-Architektur**

# **Zeitrahmen**

100 Minuten

**Zielgruppe** Sekundarstufe II

### **Inhaltliche Voraussetzung**

Keine

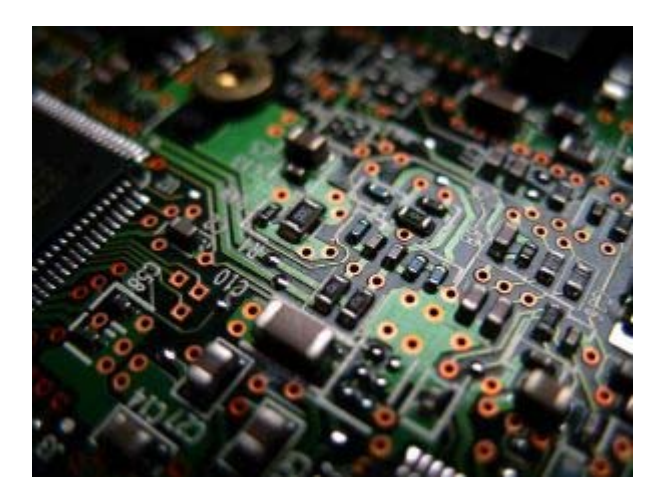

#### **Lehrziel**

- Funktionsweise der Hardware verstehen, den Computer von "Innen" kennen lernen.
- Aufbau des Von-Neumann-Rechners, Speicherprogrammierung, Befehlszyklus verstehen.
- Erkennen, dass im Computer die Arbeit in Einzelschritte unterteilt wird.
- Durch die Animation die Funktionen der einzelnen Hardware-Komponenten kennen lernen, da man ja im Computer selbst die Funktionsweise der Hardware-Komponenten nicht erkennen kann.

*Diese Einheit umfasst das Prinzip der Speicherprogrammierung einschließlich Ein-/Ausgabe. Sie ist in vielen Bereichen deckungsgleich zu H2, die aus dieser Einheit hervorging, allerdings bestehen folgende Unterschiede:* 

 *\* H2 hat keine Ein-/Ausgabe.* 

 *\* Die in H2 verwendete Architektur hat nicht 3 freie Register, sondern einen Akkumulator mit* 

 *zugeordnetem Register für 2. Operand.* 

 *\* An Stelle der Oberfläche eines Quaders wird in H2 lediglich die Summe des Inhalts* 

*zweier* 

 *Flächen berechnet.* 

*Diese Vereinfachungen wurden vorgenommen, da sich zeigte, dass der Vorspann dieser Einheit zu mathematisch ist und zu lange dauert. Weiters hatten einige Schüler Probleme, dem hier vorgestellten Programm zu folgen.* 

*Um die Länge des "theoretischen" Vorspanns zu reduzieren bzw. zu entschärfen mag es sinnvoll sein, die Einheit mit Öffnen des Computers zu beginnen oder eine Animation zum Wesen von Speichern voranzustellen.* 

## **Motivation**

Das Funktionsprinzip eines Computers im Sinne eines Automaten findet man im alltäglichen Leben auch bei anderen "Maschinen". Schaut man sich die einzelnen Hardware-Komponenten des Computers nur an, kann kaum Verständnis für deren Funktionsweise erzielt werden, da alles zu abstrakt ist. Durch die Animation, das Selbst-Erleben, sowie das anschließende Zerlegen des Computers kann das Verständnis gefördert werden.

## **Requisiten**

- Kärtchen mit Beschriftungen für Eingabe, Ausgabe, Arbeitsspeicher (RAM), CPU, Steuerwerk, Rechenwerk, Register, E/A-Bus
- Vorlage für die Speicherzellen im Arbeitsspeicher
- Kärtchen mit Befehlen, Rechenaufgaben (vorbereitetes Programm in Pseudo-Assembler)

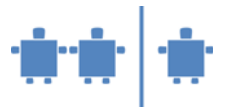

- Leere Kärtchen oder Zettelchen, auf die (mit wasserlöslichem Folienstift) im Lauf der Simulation entstehende Speicher- und Registerinhalte geschrieben werden können
- Wasserlösliche Folienstifte
- Schreibsachen
- Tafel, Farbkreide
- Alte, aber wenn möglich funktionstüchtige Computer; mind. einen, im Idealfall aber mehrere, dann sehen die Kinder mehr bzw. können stärker selbst aktiv sein.
- Bauteile alter Computer

#### **Partizipanden**

- 5 9 TN für die Animation (bei kleinen Gruppen können einige Aufgaben von einer Person übernommen werden)
- mindestens 2 Beobachter
- gesamte Klasse beim Aufschrauben der Computer

#### **Vorgehensweise**

- 1. *Einstieg*: Übungsleiter fragt die Teilnehmer:
	- Was versteht ihr unter dem Begriff "Automat"? Könnt ihr Beispiele für Automaten nennen?
		- **Getränkeautomat**
		- DVD-Player
		- **Radio**
		- …
		- **Computer**

#### Wie könnte man einen Automaten beschreiben, was haben alle Automaten gemeinsam?

Wir haben eine Eingabe und eine Ausgabe und irgendetwas passiert dazwischen. Das sehen wir meistens nicht.

Was entspricht bei den bereits genannten Beispielen der Ein- und Ausgabe?

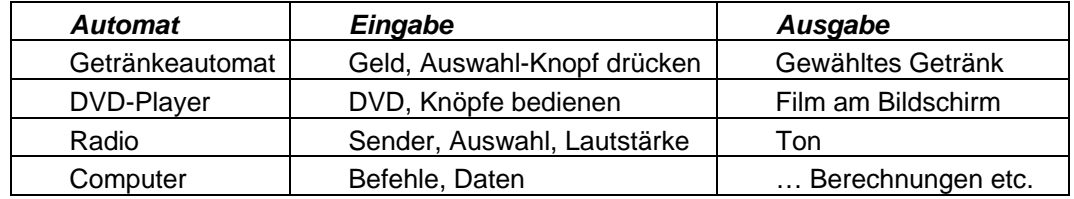

Bleiben wir nun beim Computer. Wodurch kommen Ein- und Ausgaben zustande? Wie heißen die Geräte die ich dafür benötige?

*Die Kinder kennen sicherlich bereits viele dieser Geräte und werden sie auch selbst nennen können. Den Kindern unbekannte Geräte sollten an dieser Stelle auch kurz erklärt werden.* 

*Eingabegeräte:* Maus, Tastatur, Joystick, Controller, Scanner, Mikrofon

*Ausgabegeräte:* Bildschirm, Drucker, Plotter, Lautsprecher, Beamer

*Ein- und Ausgabegeräte*: CD-Laufwerk, DVD-Laufwerk, Diskettenlaufwerk, Schnittstelle f. USB-Stick

Eingabe und Ausgabe gibt es wohl bei jedem Automat. Wie sieht es aber mit den als Ein- /Ausgabegrrät bezeichneten Komponenten aus? Findet man diese auch bei anderen Automaten und wenn ja, wie unterscheiden sie sich von den oben genannten?

**Informatik erLeben** 

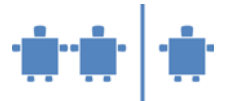

Hinweis auf Speicher als spezifisches Element von Computern

Was im Inneren eines Automaten/Computers vorgeht wissen wir aber als Benutzer nicht wirklich. Das soll sich nun ändern.

2. *Vorbereitung zur Gewinnung von Verständnis für Speicherprogrammierung* als Grundlage für das Verständnis eines Computers nach den Von-Neumann-Prinzipien

Das wesentliche Element eines Computers ist, dass er eine "allgemeine Berechnungsmaschine" ist. "Allgemein" bedeutet, dass er beliebige Berechnungen durchführen kann. Dies wird dadurch möglich, dass er nicht, wie etwa ein einfacher Taschenrechner, die vier Grundrechnungsarten auf Zahlen ausführen kann, sonst aber nichts, sondern dass man ihm durch ein Programm mitteilen kann, welche Berechnungen er durchführen soll. Dieses Programm merkt er sich so wie die Daten, auf denen dieses Programm auszuführen ist, in seinem Arbeitsspeicher. Dieser gliedert sich somit logisch in einen Programmspeicher und einen Datenspeicher. Diese Prinzipien, nach denen ein allgemeiner Berechnungsautomat durch Speicherprogrammierung sich wie eine Spezialmaschine verhalten kann, wurden vom ungarischen Mathematiker John von Neuman in den vierziger Jahren des 20. Jahrhunderts in Princeton, USA, vorgeschlagen und anschließend von einer Reihe von Forschern in unterschiedlichen Ländern mit Telefon-Relais, Radioröhren und letztlich mit elektronischen Schaltkreisen realisiert.

Wir wollen uns dem Aufbau und der Arbeitsweise einer solchen allgemeinen Informationsverarbeitungsmaschine dadurch nähern, dass wir erst einmal betrachten, wie wir Menschen selbst Informationen verarbeiten oder Berechnungen ausführen.

A*rbeitsanweisungen für die gesamte Klasse vor der Animation:* 

a. Wieviel ist

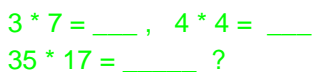

Wir erkennen an diesem Beispiel, dass wir einfache (elementare) Rechnungen direkt im Kopf ausführen können. Wir haben die jeweiligen Berechnungen so lange auswendig gelernt, bis wir sie "im Schlaf" ausführen können. Die Aufgabe der Multiplikation mehrstelliger Zahlen können wir nicht mehr auswendig. Aber wir haben ein Verfahren gelernt, mit dem wir eigentlich beliebig große Zahlen multiplizieren können.

- Wo haben wir die auswendig gelernten Ergebnisse des kleinen Ein-Mal-Eins abgespeichert?
- Wo haben wir das Verfahren zur Multiplikation großer Zahlen abgespeichert?
- Womit führen wir dieses Verfahren der Multiplikation großer Zahlen aus?

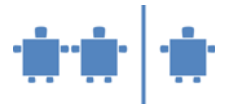

- b. Was sind unsere Rechenutensilien?
	- Rechenaufgaben, Zettel/Block zum schreiben, Taschenrechner, Ablage für die Ergebnisse
	- (Tafelbild)

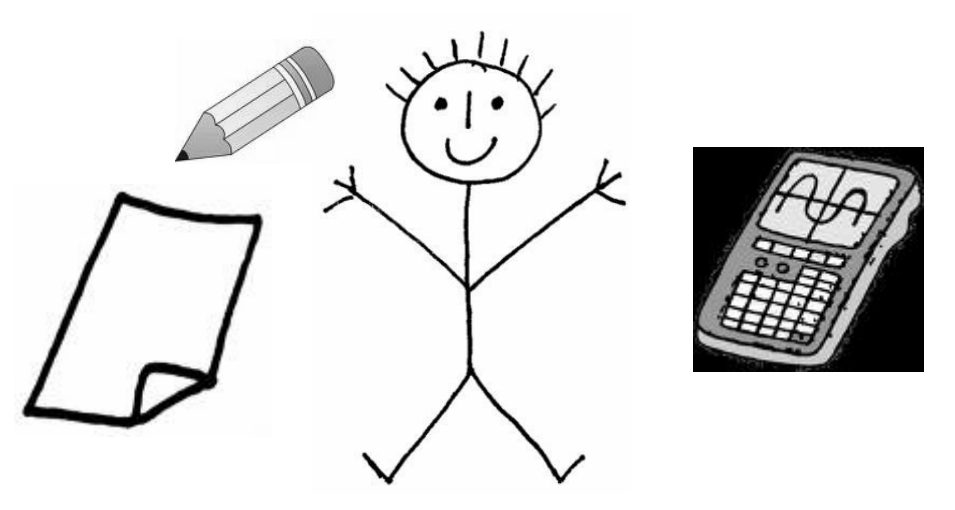

c. Auch der Computer benötigt verschiedene Teilbereiche zum Rechnen.

Der Block entspricht dem **Arbeitsspeicher**. Hier werden Notizen gemacht und die Rechnungen können einmal angeschrieben werden. Die eigentlichen Rechnungen führt der Computer wie der Mensch mit einem Rechner aus, dieser heißt **CPU** (vom Englischen *Central Processing Unit* – Zentrale Recheneinheit) und besteht aus dem **Steuerwerk** und dem **Rechenwerk**. Das Steuerwerk ordnet den Ablauf und das Rechenwerk führt die eigentlichen Berechnungen durch. Rechner kann für den Menschen einfach das Gehirn sein, oder auch ein Taschenrechner.

d. Wie dies funktioniert, wollen wir erst einmal an einem Beispiel überlegen, bei dem wir selbst Berechnungen durchführen wollen:

 Nehmen wir an, wir wollen die Oberfläche eines Quaders berechnen. Wie gehen wir vor?

Entweder wir betrachten einen Quader (oder zeichnen einen auf) und stellen fest, dass die Oberfläche aus

 Grundfläche + Deckfläche + Vorderfläche + Rückenfläche + linke Seitenfläche + rechte Seitenfläche

besteht. Sodann stellen wir fest wie wir diese sechs Flächen aus den Angaben für Breite, Länge, Höhe berechnen und erkennen dabei, dass es eigentlich genügt, 3 Flächen zu berechnen (Gf, Vf, Sf) diese zu summieren und die Summe zu verdoppeln, da ja die jeweils vis a vis liegende Fläche gleich groß sein muss.

Alternativ dazu hätten wir uns an den Mathematikunterricht erinnern können. Dort haben wir einmal die Oberflächenformel

 $Q = 2Gf + M = 2*(1 * b + (l+b) * h)$ 

kennengelernt, wobei *l* für Länge, *b* für Breite und *h* für Hohe stehen.

Gleichviel wie wir erkannt haben, wie die Oberfläche zu berechnen ist, wir sind nun in der Lage für Quader beliebiger Abmessungen die Oberfläche zu berechnen. Also etwa für

> $l = 2, b = 1, h = 3$  oder  $l = 10$ ,  $b = 100$ ,  $h = 1000$ , ...

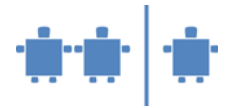

Wodurch unterscheiden sich die drei zuletzt auf der Tafel angeschriebenen Zeilen *(blauer Text)*?

Die Kinder sollten erkennen, dass die Formel  $O = 2^*(1^* b + (l+b)^* h)$  eine Berechnungsvorschrift ist, während die beiden letzten Zeilen Daten sind, die zu dieser Berechnungsvorschrift passen.

Um dies zu verdeutlichen, sollten wir noch eine zweite Rechenaufgabe stellen. Etwa, man solle die Fläche eines Dreiecks berechnen. Wieder erinnern wir uns an eine Formel aus dem Mathematikunterricht, etwa

## $F = a * h / 2.$

Wieder können wir Werte für *g* und *h* festsetzen, etwa

 $g = 3$ ,  $h = 6$  oder  $q = 10, h = 100, ...$ 

Wir können nun ein Kind zum Oberflächenrechner, ein anderes Kind zum Dreiecksflächenrechner ernennen und erkennen dadurch:

- Beide Kinder sind grundsätzlich in der Lage beliebige Rechnungen, die sie einmal gelernt haben, auszuführen. Sie könnten prinzipiell wohl auch das Volumen von Quadern, den Umfang von Dreiecken oder von Rechtecken, etc. berechnen. Aber dadurch, dass wir sie mit einer konkreten Aufgabe betraut haben, geben sie uns jetzt eben ein spezielles Ergebnis (Quaderoberfläche, Dreiecksfläche) zurück.
- o Damit sie die Rechnungen ausführen können, müssen wir ihnen die Abmessungen eines konkreten Gegenstands mitteilen. Die Formel funktioniert immer. Sie ist von den Werten die wir als Abmessungen bekanntgeben unabhängig.
- o Möglicherweise können wir unsere beiden Rechenspezialisten überfordern. Etwa dann, wenn wir extrem große Zahlen angeben, sodass sie sich Zwischenergebnisse nicht mehr merken können. – Das kann in Extremfällen auch bei einem Computer passieren.
- o Sowohl in der Oberflächenformel wie in der Dreiecksformel kommt ein "*h*" vor. Doch diese gleiche Benennung von Werten mit unterschiedlicher Bedeutung ist ein "Zufall". Die beiden "*h*"s haben nichts gemeinsam. Wie die einzelnen Eingaben in der Rechnung zu verwenden sind, entscheidet einzig die jeweilige Formel.
- o Übertragen wir die Aufgabe nun von unseren beiden Mitschüler/innen auf einen Rechnern, würde aus der Formel ein kleines elementares Programm werden.

#### e. **Übertragung der Rechenaufgabe vom Menschen auf eine Maschine**

Betrachten wir nochmals unsere beiden Rechenspezialisten. Warum konnten sie ihre jeweilige Aufgabe lösen?

- o Sie konnten uns verstehen, wenn wir ihnen Abmessungen zuriefen.
- o Sie konnten Addieren.
- o Sie konnten Multiplizieren.
- o Sie konnten sprechen (oder an die Tafel schreiben), um uns das Ergebnis ihrer Berechnung mitzuteilen.

Also, sie hatten gewisse Fähigkeiten, die sich einerseits auf die Ein-/Ausgabe bezogen und die andererseits Bezug zu den konkreten Rechenaufgaben hatten. Hätten wir etwa Logarithmieren oder Exponentieren von ihnen verlangt, wären sie gescheitert, weil sie diese Vokabel und die

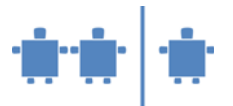

entsprechenden Rechenoperationen noch nicht erlernt haben, diese also noch nicht in ihrem Befehlsvorrat vorhanden sind.

Der Befehlsvorrat den wir ausführen können, hängt bei uns Menschen von der gesunden Funktion bestimmter Organe (Ohren, Augen; Nervensystem, Gehirn; Mund, Hände, …) ab. Beim Computer hängt er dem entsprechend davon ab, aus welchen Bauteilen ein Computer zusammengesetzt ist. Diese, und ihr Zusammenwirken wollen wir nun besprechen.

3. Um den Befehlsvorrat zu verstehen, müssen wir eine Vorstellung über den **Aufbau des Rechners** haben. Er besteht aus:

*An dieser Stelle sollte kein langer Monolog über die einzelnen Einheiten, aus denen ein Computer aufgebaut ist, kommen. Einige der Teile kennen die Kinder ja bereits. Daher scheint es eher sinnvoll, mit der Frage:* 

### *Aus welchen Teilen setzt sich ein Computer zusammen?*

*zu beginnen und Anhand der Rückmeldungen der Kinder mit der in Abb. 1 dargestellten schematischen Zeichnung des von-Neumann-Rechners zu beginnen. Im Entstehen der Zeichnung gibt man, so dies nicht von den Kindern kommt, die nachfolgenden Erklärungen ab. Schließlich ergänzt man die Zeichnung zu dem in Abb. 1 gezeigten Bild.* 

*Eingabeeinheit:* Sie hat die Aufgabe, Eingaben an den Computer weiterzuleiten, indem sie diese an den E/A-Bus weitergibt. Von dort geht die Eingabe zuerst in den Arbeitsspeicher (RAM).

Während der Ausführung eines Programms sind die Eingaben, die vom Programm zu verarbeitenden Daten. Während der Programmierung ist die Eingabe der Text des Programms, das von einem Editor (einem speziellen Textverarbeitungsprogramm) aufgenommen wird und dann von einem Compiler in Maschinenbefehle übersetzt wird. Dies wollen wir aber hier noch nicht besprechen.

*Ausgabeeinheit:* Sie dient dazu, die vom Computer erarbeiteten Ergebnisse wieder in eine für Menschen lesbare Form zu bringen (Bildschirm, Drucker, …). Sie erhält die Daten über den E/A-Bus aus dem Arbeitsspeicher.

*Bus:* Das Bussystem eines Rechners ist dafür zuständig, Daten zwischen den einzelnen Einheiten des Computers zu transportieren. Daher auch der an einen Autobus erinnernde Begriff. Tatsächlich handelt es sich um eine gebündelte Datenleitung.

In modernen Rechnern besteht das Bussystem aus mehreren unterschiedlichen Bussen mit unterschiedlichen Leistungsparametern. Der E/A-Bus ist für den Datentransport zwischen externen Geräten (Eingabe, Ausgabe, externe Speicher) und dem Arbeitsspeicher zuständig. Für die Kommunikation zwischen Arbeitsspeicher und den schnellen Registern der CPU sorgt der Datenbzw. der Befehlsbus. Wir wollen in der Folge der Einfachheit halber allerdings nur von einem gemeinsamen Bus ausgehen.

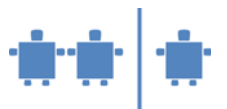

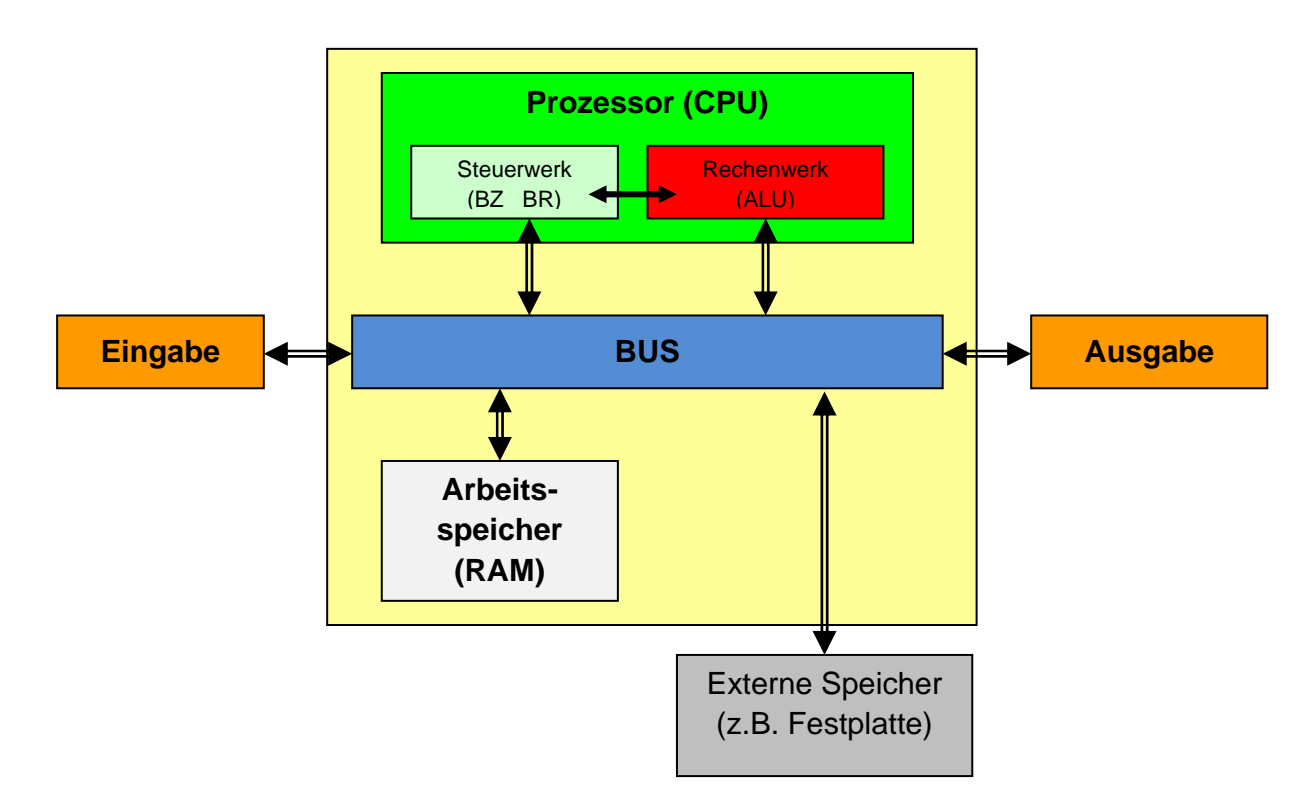

Abb. 1.*: Schema eines von-Neuman Rechners:* 

*Eingabeeinheit:* Sie hat die Aufgabe, Eingaben an den Computer weiterzuleiten, indem sie diese an den E/A-Bus weitergibt. Von dort geht die Eingabe zuerst in den Arbeitsspeicher (RAM). Während der Ausführung eines Programms sind die Eingaben, die vom Programm zu verarbeiten-

den Daten. Während der Programmierung ist die Eingabe der Text des Programms, das von einem Editor (einem speziellen Textverarbeitungsprogramm) aufgenommen wird und dann von einem Compiler in Maschinenbefehle übersetzt wird. Dies wollen wir aber hier noch nicht besprechen.

*Ausgabeeinheit:* Sie dient dazu, die vom Computer erarbeiteten Ergebnisse wieder in eine für Menschen lesbare Form zu bringen (Bildschirm, Drucker, …). Sie erhält die Daten über den E/A-Bus aus dem Arbeitsspeicher.

*Bus:* Das Bussystem eines Rechners ist dafür zuständig, Daten zwischen den einzelnen Einheiten des Computers zu transportieren. Daher auch der an einen Autobus erinnernde Begriff. Tatsächlich handelt es sich um eine gebündelte Datenleitung.

In modernen Rechnern besteht das Bussystem aus mehreren unterschiedlichen Bussen mit unterschiedlichen Leistungsparametern. Der E/A-Bus ist für den Datentransport zwischen externen Geräten (Eingabe, Ausgabe, externe Speicher) und dem Arbeitsspeicher zuständig. Für die Kommunikation zwischen Arbeitsspeicher und den schnellen Registern der CPU sorgt der Datenbzw. der Befehlsbus. Wir wollen in der Folge der Einfachheit halber allerdings nur von einem gemeinsamen Bus ausgehen.

*Speicher* dienen dazu, Daten und Programme während einer Verarbeitung festzuhalten (*Arbeitsspeicher*) oder auch über längere Zeiträume verfügbar zu haben (*Permanentspeicher*). In ihrer Funktion sind alle Speicher gleich. Sie können sich Folgen von Nullen und Einsen "merken". In ihrer Technologie und daher in ihrer Leistungscharakteristik unterscheiden sie sich jedoch einerseits bezüglich der Zeit, die es dauert einen Wert abzuspeichern oder wieder auszulesen und andererseits auch bezüglich ihrer Flüchtigkeit. Der Inhalt des Arbeitsspeichers und der Register verschwindet, wenn der Strom abgeschaltet wird. Der Inhalt von Magnetspeichern (etwa Festplat**Informatik erLeben** 

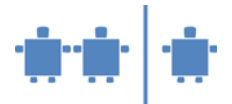

te, Diskette, USB-Stick, …) oder optischen Speichern (CD) bleibt jedoch erhalten, auch wenn kein Strom anliegt.

*Register* sind schnelle Speicher in teurer Technologie gefertigt. Sie können mit der ALU Schritt halten, weil diese in derselben Technologie gefertigt ist.

*Arbeitsspeicher / RAM*: Der Arbeitsspeicher ist jener Bereich, aus dem die CPU sowohl ihr Programm ausliest als auch die von diesem Programm zu verarbeitenden Daten.

RAM steht für Random Access Memory. Dies bedeutet, dass die Zugriffsdauer von der konkreten Adresse, auf die zugegriffen wird, unabhängig ist. Früher waren diese Speicher in Magnetkern-Technologie ausgeführt. Heute sind Arbeitsspeicher Halbleiterspeicher, so wie die Register. Allerdings sind sie in einer langsameren und daher billigeren Technologie ausgeführt.

Im Arbeitsspeicher stehen die von einem Programm zu verarbeitenden Daten an jenen Stellen, an die sie von diesem Programm eingelesen wurden wie auch das Programm selbst.

Fertige Ergebnisse kommen wieder hierher zurück und können hier von der Ausgabe abgeholt werden. Hier werden Daten und Programme gespeichert.

*Extern Speicher / Festplatte*: Die Festplatte kann als Standardbeispiel für externe Permanentspeicher angesehen werden. Informationen, die auf der Platte stehen, bleiben dort erhalten, auch wenn man den Rechner abschaltet. Die Platte ist allerdings kein Direktzugriffsspeicher und die Zugriffsdauer hängt davon ab, wo Information gerade auf der Platte steht und auch davon, auf welche Stelle der Platte zuletzt zugegriffen wurde. Selbstverständlich können auch auf der Platte beliebige Informationen abgespeichert werden. So etwa umfangreiche Datenfolgen, aus denen etwas zu berechnen ist (etwa die Buchhaltung eines Unternehmens) oder – wir haben die Formeln aus dem Mathematikunterricht ja auch vielleicht in einem Formelheftchen stehen – Programme, die wir für unseren Rechner vorbereitet haben, die aber momentan nicht zur Ausführung gelangen.

Doch so wie wir das Formelheftchen nicht rechnen lassen können, sondern erst die Formel lesen und verstehen müssen, damit wir im Kopf dann die zugehörigen Daten einsetzen und die Rechnung ausführen, müssen auch auf der Platte abgespeicherte Programme erst in den Rechner geladen werden, bevor sie ausgeführt werden können. *(Details dazu in den Betriebssystem Einheiten).*

*CPU:* Die *Central Processing Unit* ist der eigentliche Rechner im Computer. Sie besteht aus schnellen Registern, in denen Operanden auf denen die eigentlichen Befehle (Operatoren) ausgeführt werden, abgelegt sind, aus der ALU und aus dem Steuerwerk.

*Rechenwerk / ALU*: Die *Arithmetic Logical Unit* ist der Kern der CPU und das eigentliche Rechenwerk. Hier werden die Befehle des Maschinenprogramms auf die der ALU zugeordneten Register ausgeführt. Also hier wird addiert, subtrahiert, multipliziert, … Aber es werden eben auch logische Berechnungen (und- sowie oder-Verknüpfungen) durchgeführt.

Das *Steuerwerk* besteht im wesentlichen aus einem Befehlsregister und dem Befehlszähler. Es sorgt dafür, dass der jeweils als nächstes auszuführende Befehl aus dem Arbeitsspeicher (RAM) geholt wird und dieser, wenn es sich um einen arithmetischen oder logischen Befehl handelt, von der ALU ausgeführt wird. Wenn es sich um einen Befehl handelt, der den Programmablauf steuert (Verzweigung, Sprung), wird er nur im Steuerwerk ausgeführt.

Der *Befehlszähler* ist ein Register, in dem die Speicheradresse des eben vom Steuerwerk aus dem RAM geholten Befehls steht. Ist dies ein arithmetischer oder logischer Befehl wird der Befehlszähler im Takt der Ausführung dieses Befehls so erhöht, dass er nun die Adresse des nächsten, im Speicher unmittelbar nachfolgenden Befehls enthält. Bei Sprungbefehlen wird er auf den Wert gesetzt, der als Sprungziel im Programm angegeben ist.

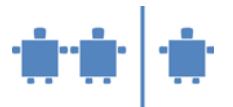

4. Damit wir die eben besprochenen Rechenaufgaben einem Computer übertragen können, müssen wir einmal dessen **Befehlsvorrat** kennen lernen.

Wenn wir die in Abb. 1 aufgezeichneten Komponenten des Computers als seine "Organe" auffassen, wie könnte dann sein Befehlsvorrat sein, wenn wir jedes "Organ", also jede Komponente ihrer Funktion entsprechend einsetzen wollen?

*Es genügt, hier ein wenig zum Nachdenken anzuregen. Letztlich muss man ja auf den vorbereiteten Befehlsvorrat kommen. Die Frage einzustreuen hilft allerdings, um einen zu langen Monolog zu vermeiden.* 

Unterschiedliche Rechner (genau genommen: unterschiedliche CPUs) haben eine unterschiedliche Architektur und daher auch einen unterschiedlichen Befehlsvorrat. Wir nehmen an, er sei sehr einfach und bestünde aus folgenden Befehlen:

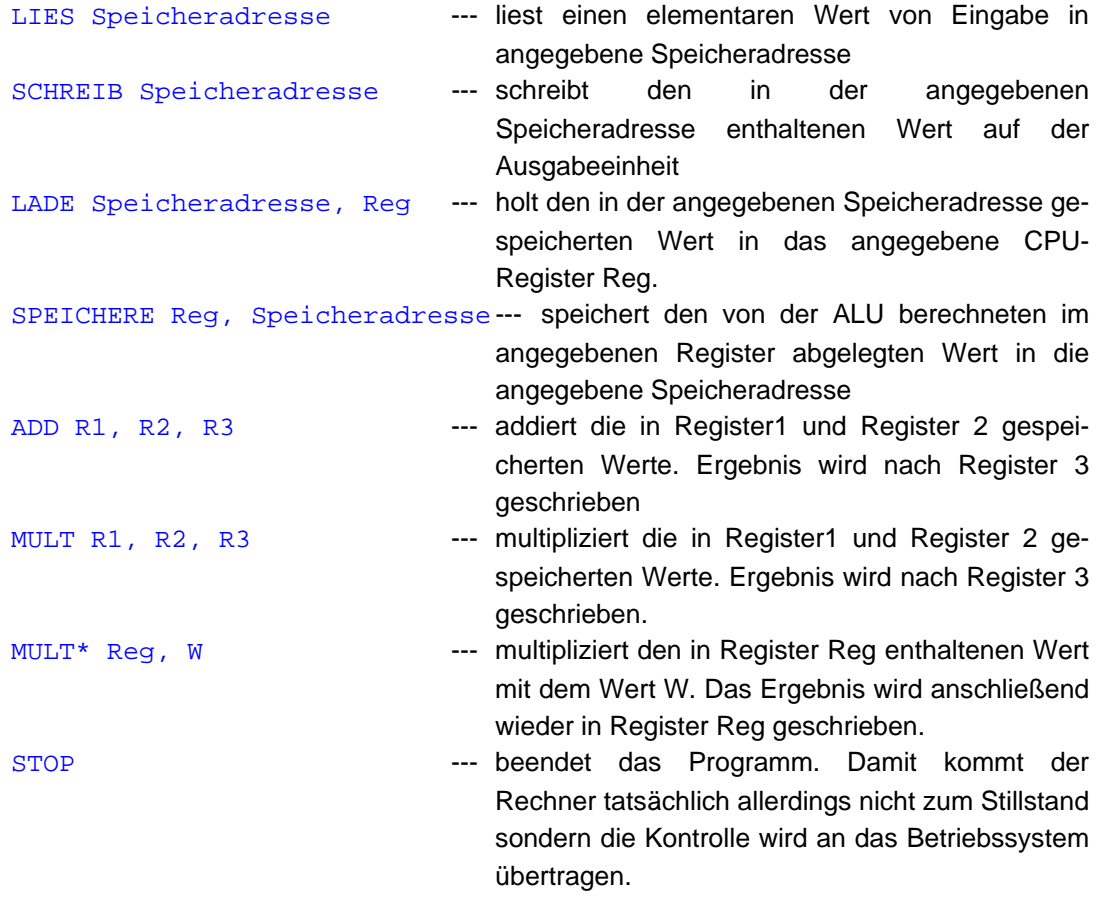

Diese Befehle passen durchaus noch zu den von unseren beiden "RechenexpertInnen" durchgeführten Operationen, wenn wir *LIES Speicheradresse* durch *HÖR zugerufenenWert* und *SCHREIB Speicheradresse* durch *SAG Ergebnis* ersetzen. Weiters müssen wir *LADE Speicheradresse, Reg* durch *LIES vomNotizblock* und *SPEICHERE Reg, Speicheradresse* durch *SCHREIB aufNotizblock* ersetzen

*Wir stellen hier nur einen knappen Befehlsvorrat vor. Insbesondere verzichten wir in dieser Einheit noch auf Vergleichs- oder Sprungbefehle.* 

*Allerdings gehen wir davon aus, dass unser Rechner bereits mit einer modernen CPU ausgestattet ist, die unterschiedliche Register ansprechen kann. In älteren Werken wird das Rechenwerk noch* 

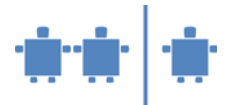

*als Akkumulator bezeichnet. Dieses ist ein Register, das initial auf "0" gesetzt wird und zu dem dann entsprechend dem Maschinenbefehl (oder entsprechend dem Mikrocode) Werte aus dem Speicher (oder aus einem anderen Register) addiert werden. Nach Ende der Gesamtoperation wird der Wert dieses Registers wieder in den Speicher geschrieben.* 

5. Da wir nun die Komponenten des Rechners kennen gelernt haben, können wir unsere beiden Berechnungsaufgaben so formulieren, dass sie dieser Rechner, den wir in Kürze simulieren werden, verstehen kann.

*Aus Zeitgründen wird man nicht beide sondern nur eine der beiden Berechnungsaufgaben nun üben. Wir empfehlen, dafür die Oberflächenberechnung des Quaders zu wählen, weil sie weit mehr Speicher-Register-Operationen hat als die Flächenberechnung des Dreiecks. Allerdings ist sie aufwändiger.* 

*Mit sehr fortgeschrittenen Klassen(oder wenn mehr als eine Doppelstunde Zeit ist) kann man dieses Programm gemeinsam erarbeiten. In der Regel wird man der Klasse allerdings das fertige Programm präsentieren und erläutern. Das Verständnis dafür kommt in diesem Fall allerdings erst im Schritt 6, der Simulation.* 

*Gleichviel ob gemeinsam erarbeitet oder bereits vorbereitet, empfiehlt es sich, dieses Programm auf einen Flip-Chart-Bogen (einen Bogen Packpapier) und nicht auf die Tafel zu schreiben. Dadurch kann man das fertige Programm in einem Schritt "in den Speicher laden" und spart so relativ viel unproduktive Zeit.* 

Beginnen wir mit der Formel  $Q = 2^x(1^* b + (l+b)^* h)$  und versuchen wir gemeinsam das zugehörige Programm zu entwickeln.

Dazu ist erst wichtig, festzustellen, dass wir in der Formel 4 Variable haben (*O, l, b, h*), für die wir Speicherplatz reservieren müssen. Wir nehmen dabei an, dass wir für jede dieser Variablen, wie auch für jeden dann zu schreibenden Befehl ein Speicherwort benötigen. Also reservieren wir dafür in dem für unser Programm vorgesehenen Speicherbereich:

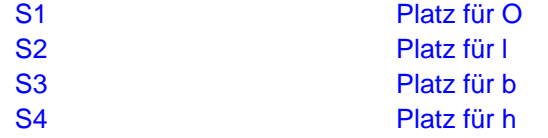

Sodann stellen wir fest, dass wir wohl erst einmal die Werte für *l, b* und *h* von der Eingabeeinheit einlesen müssen. Also:

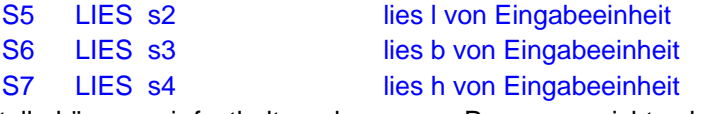

An dieser Stelle können wir festhalten, dass unser Programm nicht sehr benutzerfreundlich ist, da wir uns merken müssen, in welcher Reihenfolge *l, b* und *h* eingegeben werden müssen. Das soll uns momentan aber noch nicht sehr stören.

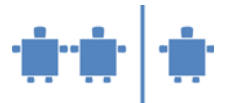

Da wir nun die Daten dort haben, wo sie sein sollten, können wir nun mit der eigentlichen Berechnung beginnen.

> S8 LADE s2, r1 lade Wert von I in Register 1 S9 LADE s3, r2 lade Wert von b in Register 2 S10 MULT r1, r2, r3 führe auf die in Register 1 und Register 2 gespeicherten Werte eine Multiplikation aus und schreibe das Ergebnis nach Register 3

Nun hängt es davon ab, wie viel Register unsere CPU hat ob wir die weiteren Werte in anderen noch freien Registern abspeichern können oder ob wir Zwischenergebnisse in den Speicher zurück schreiben und bei Bedarf frisch holen müssen. Wir nehmen an, wir hätten nur 3 Register, also müssen wir das Ergebnis der Multiplikation zurück schreiben. Dafür können wir die bisher noch unbenutzte Speicheradresse s1 verwenden.

S11 SPEICHERE r3, s1 speichere das Zwischenergebnis l\*b einstweilen in die Speicherzelle s1

Als nächstes kommt wohl die Addition *(l+b)* an die Reihe. Doch da wir die Werte von *l* und *b* bereits in Registern haben, müssen wir sie nicht holen, sondern können sofort addieren.

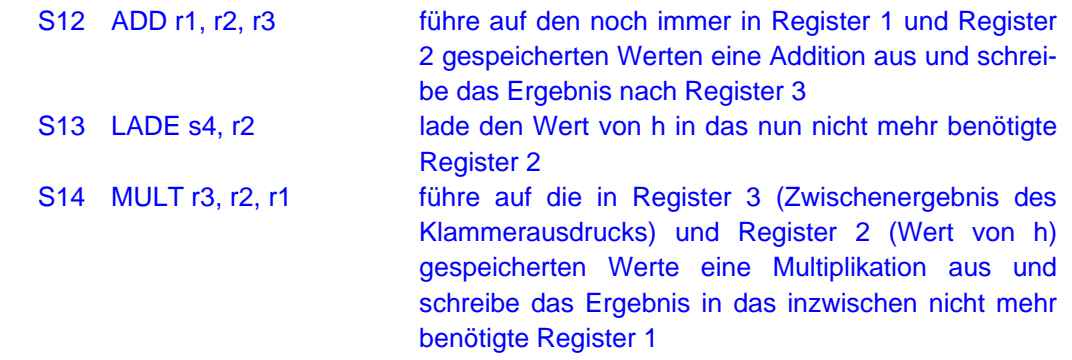

Wir haben somit in Register 1 den Flächeninhalt der Vorderseite und eines Seitenteile, also des halben Mantels stehen. Wir müssen nun noch den Flächeninhalt der Grundfläche, die wir zwischenzeitlich in Zelle s1 abgespeichert haben holen, addieren und die so erhaltene Fläche mit dem konstanten Wert 2 multiplizieren.

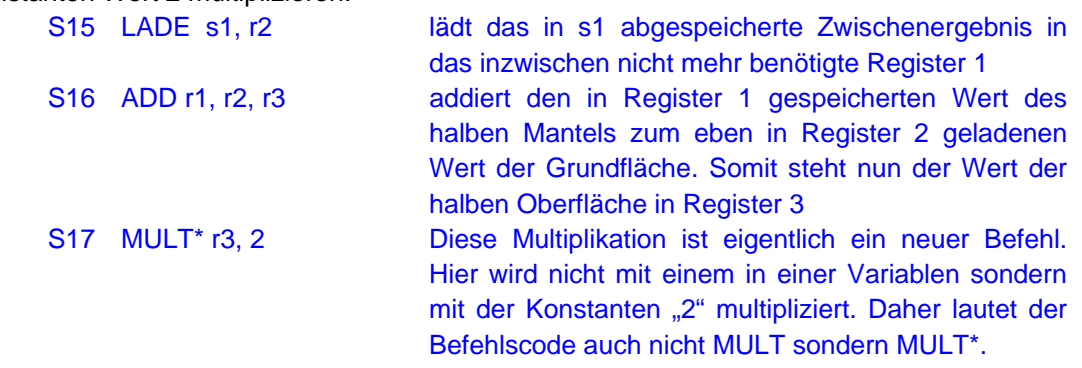

*Speziell die Multiplikation mit 2 ist eine wichtige Spezialoperation, da sie im Binärsystem sehr einfach durch ein Left-Shift des jeweiligen Registerinhalts bewirkt werden kann.* 

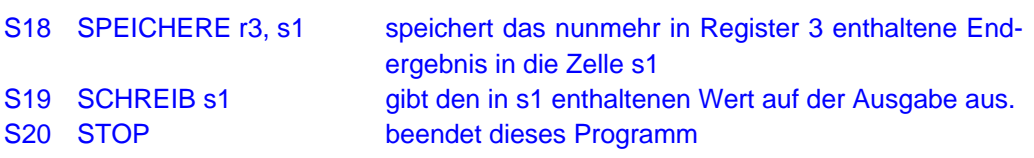

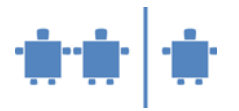

*Wenn Zeit ist, ist es sicherlich hilfreich hier die Frage zu provozieren, warum der Wert aus Register 3 erst noch nach Arbeitsspeicherzelle s1 geschrieben werden musste, bevor er ausgegeben werden konnte.* 

*Die Antwort liegt in der unterschiedlichen Geschwindigkeit der Geräte. Ein-/Ausgabe ist langsam und erfolgt daher stets indirekt über den Arbeitsspeicher.* 

#### 6. **Simulation des von Neumann-Rechners**

Die Kinder sollen im Folgenden die Aufgabe dieses Rechners übernehmen indem jede Funktionseinheit im Computer durch ein Kind besetzt wird. Das folgende Schema für die Animation zeigt die Aufteilung in die Aufgabenbereiche. Hierfür kann man entweder je Funktionseinheit einen Tisch verwenden, oder man stellt einige Tische zusammen, sodass der hellgelbe Bereich sich auf einem großen Tisch befindet.

*Wesentlich ist dabei, dass die "CPU-Komponenten" relativ nah nebeneinander sitzen. Der "Bus" kann durchaus auch als Pendler zwischen Speicherbereich und CPU bzw. Speicherbereich und Ein- und Ausgabe eingesetzt werden. Das kostet allerdings Zeit.* 

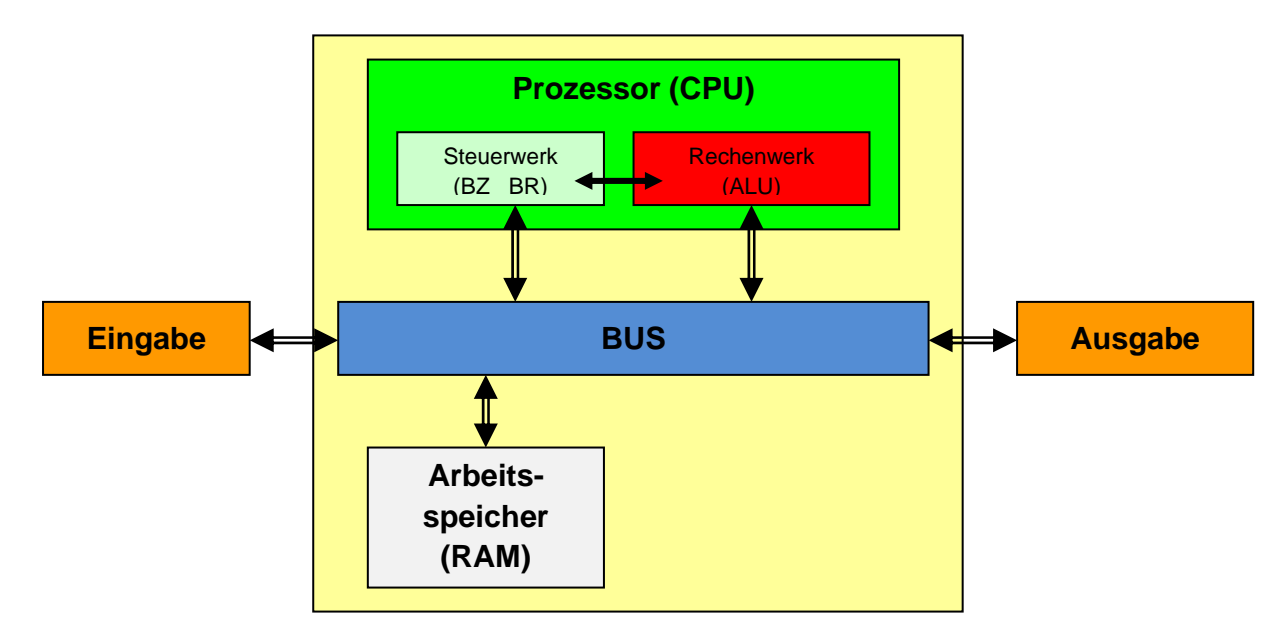

*Schema für die Animation:* 

Bevor wir versuchen, auch für die Flächenberechnung des Dreiecks ein Programm zu schreiben, wollen wir das Oberflächenprogramm auf einem von Schülerinnen und Schülern nachgebildeten Computer ausführen lassen. Dazu benötigen wir:

> Eingabe: 1 TN Bus: 1 TN CPU: 1 TN Steuerwerk oder wenn genügend Personen vorhanden sind: 1 TN Befehlszähler und 1 TN Befehlsregister , sowie 1 TN Rechenwerk 3 Register: je 1 TN RAM: 1 TN Ausgabe: 1 TN

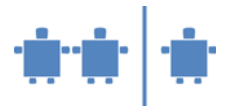

Die TN, die nicht an der Animation teilnehmen können, bekommen *Beobachterrollen* zugeteilt.

- 1) Beobachten aus Sicht der Eingabe
- 2) Beobachten aus Sicht der Ausgabe: 1 TN prüft ob die Ausgabe stimmt
	- 3) Globale Beobachtung bzw. Beobachtung der einzelnen "Bauteile"

Jene TN, die Eingabe bzw. Ausgabe beobachten haben auch die Rolle der Benutzer. Das bedeutet, sie definieren die Werte der Daten, die vom Programm verarbeitet werden sollen.

*Sollte die Gruppe aus nur wenigen Kindern bestehen, kann man problemlos die Betreuung der drei Register einer Person zuordnen. Ebenso kann man Eingabe und Ausgabe einer Person zuordnen. Es sollten aber jedenfalls unterschiedliche Personen für Ein-/Ausgabe, Bus, Steuerwerk, Rechenwerk, Register und RAM, also mindestens 6 Personen vorhanden sein.* 

*Bei mehreren Kindern kann man auch noch das Steuerwerk trennen und unterschiedliche Personen mit den Aufgaben Befehlszähler und Befehlsregister beauftragen.* 

Die Aufgabenzuweisung erfolgt nun entsprechend den Aufgaben, die die jeweiligen Komponenten auch tatsächlich im Computer haben.

*Die oben angeführten 20 Befehle sind bereits auf Kärtchen vorgeschrieben. Wählt man eine andere Aufgabe und mithin ein anderes Programm, wären entsprechende sequentiell durchnummerierte Kärtchen zu verwenden, so dass auf jedes Kärtchen ein Befehl geschrieben wird.* 

Da für den Computer Code auch nur eine spezielle Form von Daten ist, lesen wir erst einmal das Programm ein. Dies bedeutet:

- o Eingabe gibt die Programmzeilen bzw. Programmkärtchen in der richtigen Reihenfolge an dem Bus.
- o Der Bus legt sie mit S1 beginnend auf die jeweils nächste freie Speicherstelle, S1 also auf die Speicherstelle s1, S2 auf s2 u.s.w.

*Diesen Schritt wirklich auszuführen, fehlt meist die Zeit. Es genügt eigentlich, darauf hinzuweisen, dass wir das Programm schon entwickelt haben und dieses nun wie es ist, in den Speicher eingelesen wird/wurde.* 

Ist dieser Vorgang abgeschlossen, können wir das Programm starten.

- o Dazu wird der Befehlszähler-TN (Steuerwerk) einmal auf 0 gesetzt. Er bekommt ein leeres Blatt Papier. Dann muss ihm noch mitgeteilt werden, wo im Speicher der erste ausführbare Befehl liegt (dies mitzuteilen ist noch Aufgabe des Betriebssystems). In unserem Fall ist das Zelle 5. Er notiert also 5 auf seinem Zettel. Weiters müssen jene Beobachter, die Benutzer sind, drei Zettelchen mit den Werten für *l, b* und *h* (Vorsicht, genau in dieser Reihenfolge!) vor die Eingabe legen.
- o Der Befehlsregister-TN (Steuerwerk-TN) liest (laut !) nun den Inhalt jener Zelle des Arbeitsspeichers, die auf dem Zettel des Befehlszählers notiert ist. (Anfangs also den Inhalt von s5). Er schreibt den Wert auf ein Kärtchen und legt dieses in das Befehlsregister.

*Zur Beschleunigung des Verfahrens empfiehlt es sich, hierfür einen Stapel von Kärtchen zu haben, auf denen jeweils ein Befehl und Unterstreichungen für die zu diesem Befehl gehörenden Parameter eingetragen sind. Der BR-TN muss dann nur das richtige Kärtchen nehmen und die vom Speicher gelesenen Parameter (Adressen) eintragen.* 

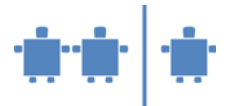

- o Der BR-TN prüft, ob die eben gelesene Operation eine Rechenoperation oder eine Speicheroperation ist. Ist im Befehlsregister (BR) eine arithmetische Operation, gibt sie der BR-TN an das Rechenwerk (ALU) weiter. Ist eine Speicheroperation im BR, wird das Kärtchen an den Bus-TN weitergegeben.
- o Bei Datentransfers (Operation LADE oder SPEICHERE) wird das Befehlszettelchen an den Bus-TN gegeben. Dieser schreibt den Wert, der in der angegebenen Abholadresse steht auf ein Kärtchen und legt dieses auf die angegebene Zieladresse (und sagt auch laut, was sie oder er eben ausführte).

Der ursprünglich in der Zieladresse gespeicherte Wert ist damit nicht mehr ersichtlich. Er wurde durch den neuen Wert überschrieben.

Ebenso wird bei LIES oder SCHREIB der Befehl an den Bus weitergegeben. Dieser sorgt in diesem Fall für den Datentransfer zwischen Eingabeeinheit und Speicher bzw. zwischen Speicher und Ausgabeeinheit.

o Wenn der Rechenwerk-TN einen Befehl bekommen hat, führt er diesen auf den angegebenen Registern aus. Dazu fragt es die im Befehl angesprochenen Register nach deren jeweils aktuellen Wert. Diese lesen ihn laut vor.

as Rechenwerk notiert die Berechnung auf einem Kärtchen, führt sie aus, liest das berechnete Ergebnis laut vor und sagt, an welches Register dieses Ergebnis übergeben wird. Dieses Register legt das Ergebnis als neuen Wert auf seinen Kärtchenstapel. (Man sieht immer nur den jeweils aktuellen Wert).

*Die Beobachter sollen dabei prüfen, ob das Rechenwerk auch tatsächlich korrekt rechnet.* 

- o Nachdem ein Befehl ausgeführt wurde, ruft die ausführende Komponente (Bus, Rechenwerk) deutlich "fertig". Auf dieses "fertig" muss der Befehlszähler-TN warten. Jede Befehlsausführung, gleichviel ob vom Steuerwerk direkt ausgeführt oder vom Rechenwerk ausgeführt, führt zur Erhöhung des Befehlszählers. Der Befehlszähler-TN erhöht also die auf seinem Notizblatt (BZ) notierte Zahl um 1.
- o Sobald diese Erhöhung erfolgte, also der Befehl fertig ausgeführt ist, liest der Befehlsregister-TN (Steuerwerk-TN) den laut Befehlszähler nächsten Befehl vom Speicher, notiert ihn wieder auf einem Kärtchen, legt dieses ins Befehlsregister und entscheidet, ob der am Zettelchen stehende Befehl direkt auszuführen ist oder an das Rechenwerk weitergegeben werden soll.

Das oben entwickelte, nunmehr im Speicher abgelegte Programm wird so Schritt für Schritt abgearbeitet, bis letztlich das Steuerwerk in Schritt 19 den in Zelle s1 enthaltenen Wert an die Ausgabe übergibt. In Schritt 20 liest das Rechenwerk STOP und beendet somit das Verfahren.

*Es mag sinnvoll sein, dass die Benutzer drei neue Datenwerte zur Eingabe legen und das Verfahren mit diesen noch ein zweites Mal durchgespielt wird. Die unter h. besprochene Nachbereitung ist allerdings wichtiger als ein neuerlicher Durchlauf durch das Programm.* 

*Ein unschöner Aspekt dieses Verfahrens ist, dass das Steuerwerk direkt aus dem Speicher lesen kann. Wir erlauben dies, um das Verfahren zu beschleunigen und die Architektur nicht zu komplex werden zu lassen. Man kann dies aber problematisieren und darauf hinweisen, dass es in heutigen Rechnern nicht einen Bus sondern ein ganzes Bus-System gibt. Der Datenverkehr läuft, wie beschrieben, über den Datenbus, der "Befehlsverkehr" nach ähnlichen Regeln über den Befehlsbus.* 

Nach der Animation wird mit den Beobachtern gemeinsam das Schema der Animation an der Tafel festgehalten, also ähnlich der obigen Grafik des Von-Neumann-Rechners. Die beobachtenden Kinder sollten hier die einzelnen Zusammenhänge zwischen den Stationen zu

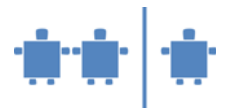

erklären versuchen. Sollten die Kinder das nicht erwähnen: Wichtig ist auch, dass alle Teile zusammenspielen müssen. Ist also der Rechner/die ALU langsam wird alles langsam.

*Am Tafelbild sollte man die Namen der Kinder, die die einzelnen Stationen gespielt haben zu den Hardware-Komponenten dazuschreiben. Somit können die Kinder besser einen Bezug zu den Hardware-Teilen herstellen.* 

Der Befehlszyklus sollt nochmals gemeinsam besprochen werden:

#### *Der Befehlszyklus – Erklärung der einzelnen Schritte:*

- *1. Befehl holen* 
	- a. Befehl wird aus dem Hauptspeicher (RAM) geholt, im Befehlszähler steht drinnen, welcher Befehl der nächste ist.
	- b. Befehl wird ins Befehlsregister geschrieben.
- *2. Befehlszähler erhöhen* 
	- a. Befehlszähler wird um die Befehlslänge erhöht (in unserem Fall war dies stets 1)
- *3. Befehl decodieren* 
	- a. Berechnen, wo die Operanden im RAM (Hauptspeicher) stehen
	- b. Steuersignale für den Befehl/Operator werden berechnet
- *4. Operanden holen* 
	- a. Die Operanden werden aus dem RAM (Hauptspeicher) geholt und in den Registern gespeichert.
- *5. Befehl ausführen* 
	- a. ALU (Rechenwerk) berechnet nun das Ergebnis.
	- b. Ergebnis wird wieder ins Register geschrieben.
- *6. Ergebnis speichern* 
	- a. Ergebnis wird im RAM (Hauptspeicher) abgelegt und steht dort für die Anforderung der Ausgabe bereit.

Somit wird das soeben Durchgespielte gefestigt und auch visuelle Lern-Typen werden im Verständnis unterstützt. In dieser Phase sollten die Beobachter vorwiegend tätig sein und beschreiben, wie der "Rechner" gearbeitet hat. Wenn das nicht möglich ist, sollen die Kinder, die die einzelnen Komponenten gespielt haben, helfen und berichten, was ihre Aufgabe war.

*Aus zeitlichen Gründen wird es innerhalb einer Doppelstunde kaum mehr möglich sein, dass die Kinder auch ein Programm für die Berechnung der Dreiecksfläche – vorzugsweise in Gruppenarbeit – erarbeiten. Es wäre allerdings jedenfalls sinnvoll, ihnen diese Aufgabe zu stellen und die Ergebnisse in einer der nächsten Informatikstunden zu besprechen.* 

7. Nun werden die Computer gemeinsam mit den Kindern aufgeschraubt und die wichtigsten Bauteile, sofern erkennbar, benannt.

*Anweisungen und Regeln falls genügend Rechner zur Verfügung sind und die Kinder selbst am Computer herumschrauben:* 

- a. Die Kinder werden in Gruppen unterteilt, jede Gruppe erhält einen Rechner.
- b. **Verhaltenregeln** werden erklärt:
	- Immer zuerst die Einzelschritte vorzeigen lassen
	- Teile vorsichtig berühren, nicht an den Kontakten
	- Darauf achten, dass nichts auf das Motherboard fällt
	- Zusammenwarten bis alle Gruppen gleich weit sind
	- Während Erklärungen Hände weg vom Computer und aufpassen!

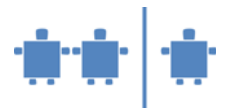

*Beim Zerlegen ist es ganz wichtig, dass ein Bezug zur Animation durch die Kinder hergestellt wird (eventuell Namen der Kinder merken, z.B. wer war das Rechenwerk usw.)* 

*Beim Speicher: Unterschiede zwischen magnetischem, optischem und flüchtigem Speicher erwähnen. Wenn möglich sollten den TN auch Teile wie geöffnete Festplatten, ausgebaute Arbeitsspeicher usw. gezeigt werden.* 

## **Quellen/Weiterführende Literatur**

Gumm, Heinz-Peter; Sommer, Manfred: Einführung in die Informatik. Oldenbourg Wissenschaftsverlag, München, 2002

Rechenberg Peter: Was ist Informatik? Eine allgemeinverständliche Einführung, 2. Auflage, Hanser Verlag, München Wien, 1994.

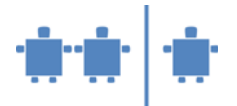

## **Anhang**

Code für die Berechnung der Fläche eines Dreiecks, ausgehend von der Formel  $F = g * h / 2$ .

In diesem Fall haben wir nur 3 Variable, *F, g, h*. In der Beispielslösung wird Speicherplatz in dieser Reihenfolge angelegt. Tatsächlich wäre jede beliebige Reihenfolge korrekt.

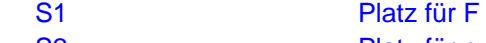

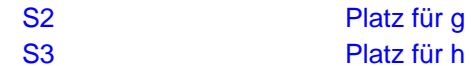

Es folgen die Leseoperationen für *g* und *h*.

S4 LIES s2 lies g von Eingabeeinheit

S5 LIES s3 lies h von Eingabeeinheit

nun können wir die beiden Operanden in die Register laden. Die Registerzuordnung ist wieder beliebig.

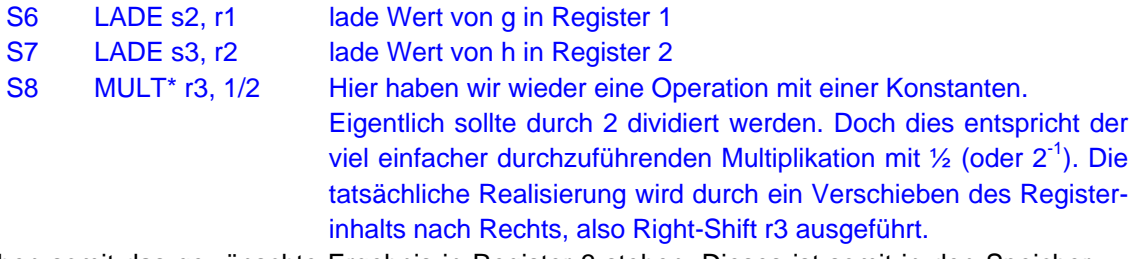

Wir haben somit das gewünschte Ergebnis in Register 3 stehen. Dieses ist somit in den Speicher zu schreiben und von dort auszugeben.

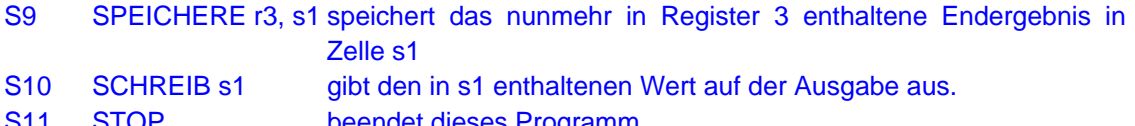

S11 STOP beendet dieses Programm